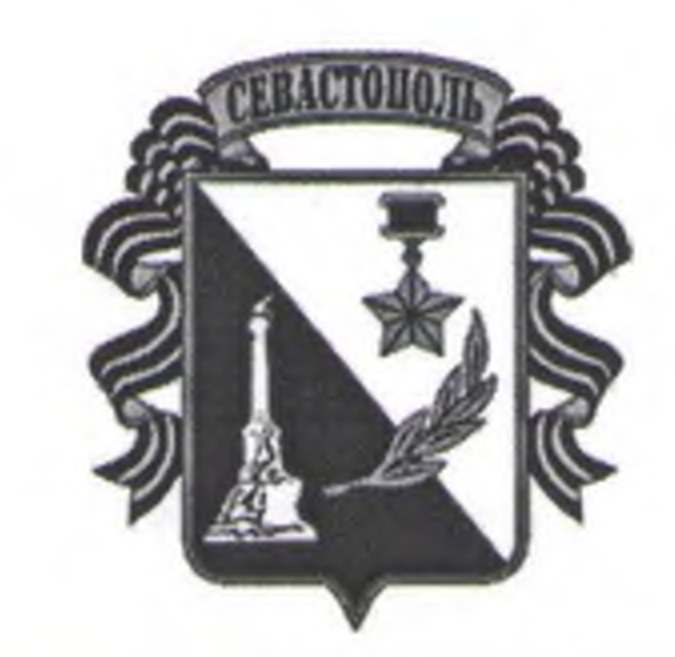

# ГОСУДАРСТВЕННОЕ АВТОНОМНОЕ УЧРЕЖДЕНИЕ СЕВАСТОПОЛЯ «НАУЧНО-ИССЛЕДОВАТЕЛЬСКИЙ И ПРОЕКТНЫЙ ИНСТИТУТ ГРАДОСТРОИТЕЛЬСТВА, АРХИТЕКТУРЫ, ИЗЫСКАНИЙ И СРЕДЫ»

## ПРИКАЗ

 $\kappa$  2020  $\kappa$ 

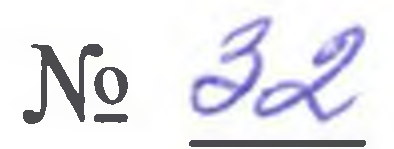

Об утверждении Положения о защите работников, сообщивших о коррупционных правонарушениях в Государственном автономном учреждении Севастополя «Научно-исследовательский и проектный институт градостроительства, архитектуры, изысканий и среды».

В целях реализации требований ст. 13.3 Федерального закона от 25.12.2008 № 273-ФЗ «О противодействии коррупции», а также повышения эффективности противодействия коррупции

# **ПРИКАЗЫВАЮ**

1. Утвердить прилагаемое Положение о защите работников, сообщивших о коррупционных правонарушениях в Государственном автономном учреждении Севастополя «Научно-исследовательский и проектный институт градостроительства, архитектуры, изысканий и среды» 2. Главному специалисту Наумову И.Е. довести настоящее Положение до сотрудников учреждения.

3. Контроль за исполнением настоящего приказа оставляю за собой.

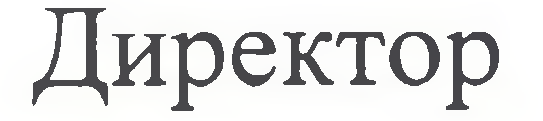

#### Е.Г. Шадрина

# **УТВЕРЖДЕНО** приказом директора ГАУС «НИИ ГАИС» No 32 or «25» usail 2020

# Положение о защите работников, сообщивших о коррупционных правонарушениях

## 1. Общие положения

Настоящее Положение разработано для урегулирования отношений в области обеспечения защиты работников учреждения, сообщивших о коррупционных правонарушениях, от преследования и ущемления их права и законных интересов.

#### 2. Основные понятия, используемые в положении

Сообщение о коррупционном правонарушении - информация о злоупотреблении служебным положением, даче взятки, получении взятки, злоупотреблении полномочиями, коммерческом подкупе либо ином незаконном использовании физическим лицом своего должностного положения вопреки законным интересам общества и государства в целях получения выгоды в виде денег, ценностей, иного имущества или услуг имущественного характера, иных имущественных прав для себя или для третьих лиц либо незаконного предоставления такой выгоды указанному лицу другими физическими лицами, несоблюдении ограничений и запретов, требований о предотвращении или об урегулировании конфликта интересов и неисполнении обязанностей, установленных в целях противодействия коррупции Федеральным законом от 25 декабря 2008 г. № 273-03 «О противодействии коррупции» и другими федеральными законами, иных коррупционных правонарушениях, за совершение которых в соответствии с законодательством Российской Федерации предусмотрена административная, гражданско-правовая и дисциплинарная ответственности. Защита лица, сообщившего о коррупционном правонарушении - меры защиты, направленные на недопущение преследования и ущемления прав и законных интересов работников учреждения, сообщивши о коррупционном правонарушении, его родственников и близких (далее - меры защиты).

# 3. Принципы защиты работников, сообщивших о коррупционных правонарушениях

Основными принципами защиты работников, сообщивших о коррупционных правонарушениях, являются:

- законность, уважение прав и свобод человека и гражданина, взаимная представителя нанимателя (работодателя), органов ответственность прокуратуры, правоохранительных органов или других уполномоченных государственных органов, осуществляющих меры защиты лиц. сообщивших о коррупционных правонарушениях, и иных защищаемых лиц;

OT неправомерного вмешательства - защищенность B профессиональную служебную (трудовую) деятельность работников учреждения, сообщивших о коррупционных правонарушениях, применения к мер дисциплинарного воздействия в связи с сообщением о HNM коррупционном правонарушении;

работником получению - недопустимость препятствования учреждения, сообщившим о коррупционном правонарушении, бесплатной юридической помощи и доступа к правосудию;

- применение мер защиты без ущемления жилищных, годовых. пенсионных и иных прав и законных интересов работников, сообщивших о

коррупционных правонарушениях;

- возмещение убытков и причиненного морального вреда **THE REAL PROPERTY** преследование или ущемление прав и законных интересов работников, сообщивших о коррупционных правонарушениях. за сообщение о коррупционном правонарушении;

- предоставление мер защиты в соответствии с ПОЛНОМОЧИЯМИ представителя нанимателя (работодателя), органов прокуратуры, правоохранительных органов или других уполномоченных государственных органов, организаций.

# 4. Права и обязанности лиц, сообщивших о коррупционных правонарушениях

4.1. Работники, сообщившие о коррупционном правонарушении, имеет право:

- обжаловать решения представителя нанимателя (работодателя), прокуратуры, правоохранительных органов или других, органов уполномоченных государственных органов (их должностных лиц), рассматривающих сообщение о коррупционном правонарушении, в порядке, предусмотренном законодательством Российской Федерации, в том числе в Вышестоящий орган, прокуратуру или в суд;

- обращаться с письменным заявлением о применении мер защиты или об их отмене к представителю нанимателя (работодателю), в органы прокуратуры, правоохранительные органы или другие уполномоченные государственные органы;

4.2. Работник, сообщивший о коррупционном правонарушении, обязано:

- соблюдать порядок, форму и сроки представления сообщения о коррупционном правонарушении;

- выполнять законные требования представителя нанимателя (работодателя), органов прокуратуры, правоохранительных органов или других уполномоченных государственных органов, осуществляющих меры защиты.

4.3. Права и обязанности работодателя Работодатель, осуществляющий меры защиты, имеют право:

- требовать от работников, сообщивших о коррупционных правонарушениях, соблюдения обязанностей, установленных нормативными правовыми актами Российской Федерации и локальными нормативными актами учреждения;

- запрашивать у государственных органов и органов местного самоуправления, юридических и физических лиц и получать от указанных органов, организаций и лиц необходимые сведения, содержащиеся в сообщениях о коррупционных правонарушениях, в связи с которыми осуществляются меры защиты.

4.4. Работодатель обязан:

- при приеме сообщений о коррупционных правонарушениях данное сообщение, его права и разъяснять лицу, представившему обязанности;

- обеспечивать в соответствии с полномочиями предоставление необходимых мер защиты;

- своевременно информировать лиц, сообщивших правонарушениях сообщений;

- передавать в органы прокуратуры, правоохранительные органы или другие уполномоченные государственные органы информацию о действиях в отношении лица, сообщившего о коррупционном правонарушении, если таковые имеют признаки административного правонарушения или состава преступления, а также подтверждающие такой факт документы.

### 5. Виды мер защиты работников

работников, сообщивших о коррупционном B отношении правонарушении могут применяться одновременно несколько либо один из следующих мер защиты:

- обеспечение конфиденциальности сведений.

Сведения о работнике, сообщившем о коррупционном правонарушении, которому предоставляются меры защиты, являются сведениями конфиденциального характера с момента принятия к рассмотрению данного сообщения:

- бесплатная юридическая помощь.

Работнику, сообщившему о коррупционном правонарушении оказывается бесплатная юридическая помощь, в соответствии с ч.1 ст. 15 ФЗ от 21.11.2011 г. № 324-03 «О бесплатной юридической помощи в Российской Федерации;

- защита от неправомерного увольнения, привлечения к дисциплинарной ответственности и иных ущемлений его прав и законных интересов в рамках исполнения должностных обязанностей, осуществления полномочий.

Работник, сообщивший работодателю, в органы прокуратуры, правоохранительные или иные уполномоченные государственные органы о коррупционном правонарушении, не может быть уволен, переведен (перемещен) на иную должность по инициативе работодателя, привлечен к иной дисциплинарной ответственности;

сообщившего - защита родственников и близких лица,  $\overline{O}$ коррупционном правонарушении

Меры защиты, предусмотренные настоящим Положением могут также применяться в отношении родственников, а в исключительных случаях - в отношении иных близких работника, сообщившего о коррупционном правонарушении, которые преследуются права и закон нарушаются в целях оказания воздействия на работой коррупционном правонарушении, либо принужден представленной информации, либо из мести за раскрытие указанной информации.

Работник, сообщивший о коррупционном правонарушении определяет круг лиц, относящихся к числу его родствен целях защиты их прав и законных интересов в связи коррупционном правонарушении.